#### Mémento MySQL

#### Guillaume Allègre <guillaume.allegre@silecs.info> Grenoble INP - Formation Continue

Date : 2008-10-02 18 :00 :40 +0200 (jeu, 02 oct 2008) Version 1.1.0 - Rev : 301

#### Introduction

Ce document est un aide-mémoire sur les principales commandes et conventions de MySQL. Il traite essentiellement de l'interface en ligne de commande, et se base sur les versions 5.0.x de l'application.

#### Crédits

Ce document est sous licence *Creative Commons, Attribution-Share alike 3.0*. Voir la description : http://creativecommons.org/licenses/by-sa/3.0/deed.fr

Documents ayant servi d'inspiration ou de source :

– http://dev.mysql.com/doc/, documentation officielle en français et anglais

– pages de man de mysql, mysqladmin...

Conformément à la philosophie du logiciel libre, vous êtes encouragés à réutiliser, reproduire et modifier ce document, sous les conditions de la licence *Creative Commons, Attribution-Share alike 3.0*.

J'accepte volontiers les remarques, suggestions d'améliorations, corrections et contributions à ce document.

#### Table des matières

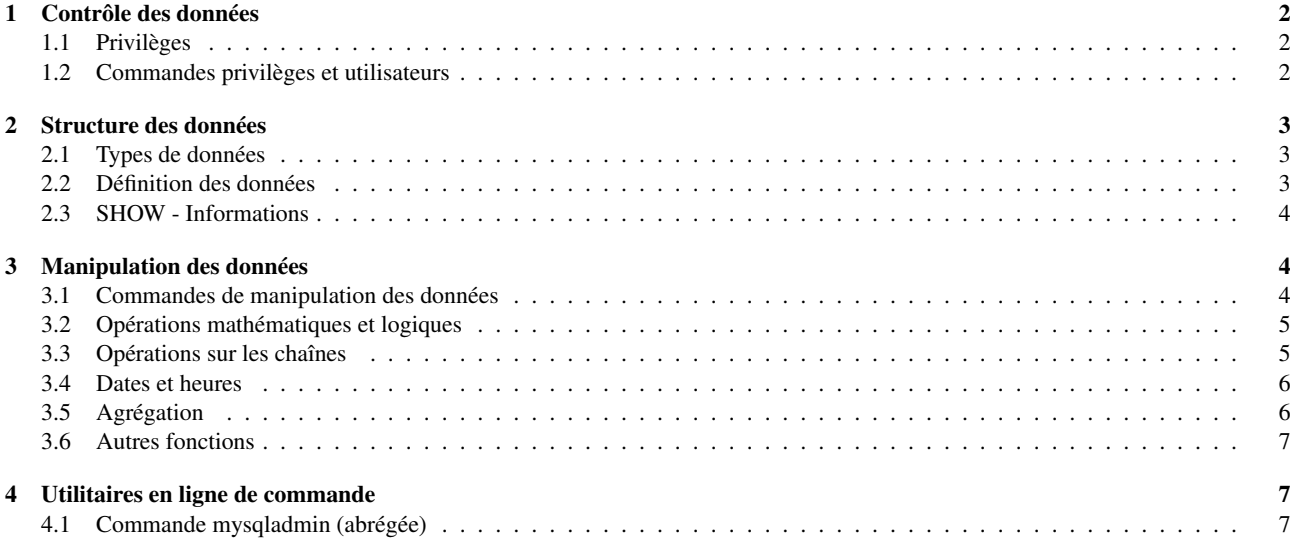

## 1 Contrôle des données

#### 1.1 Privilèges

Niveaux : Serveur (S : \*.\*), dataBase (B : db.\*), Table (T : db.table), Colonne (C : table.column).

 $\overline{\phantom{a}}$ 

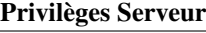

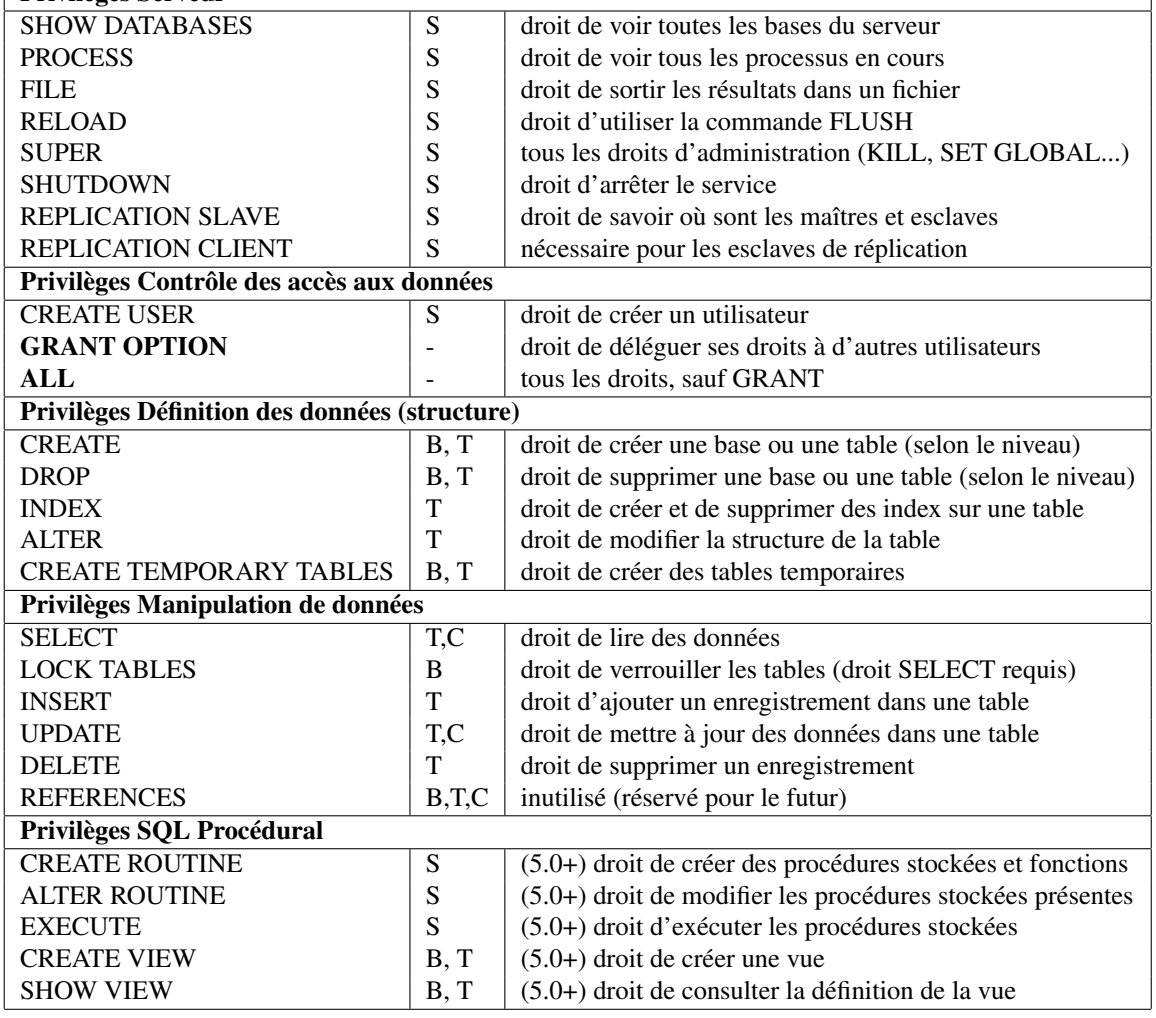

#### 1.2 Commandes privilèges et utilisateurs

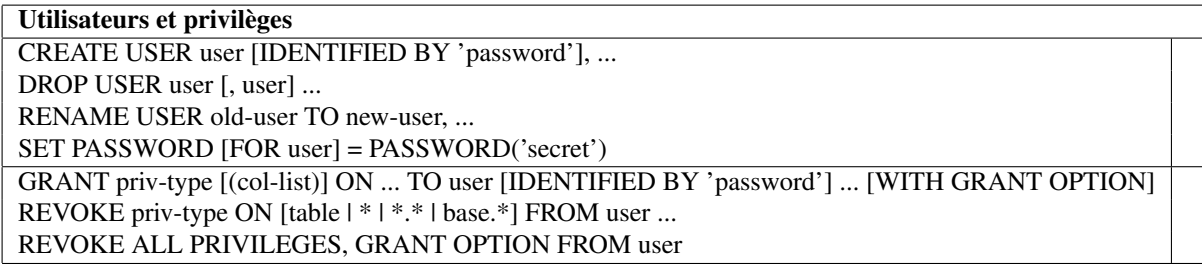

## 2 Structure des données

## 2.1 Types de données

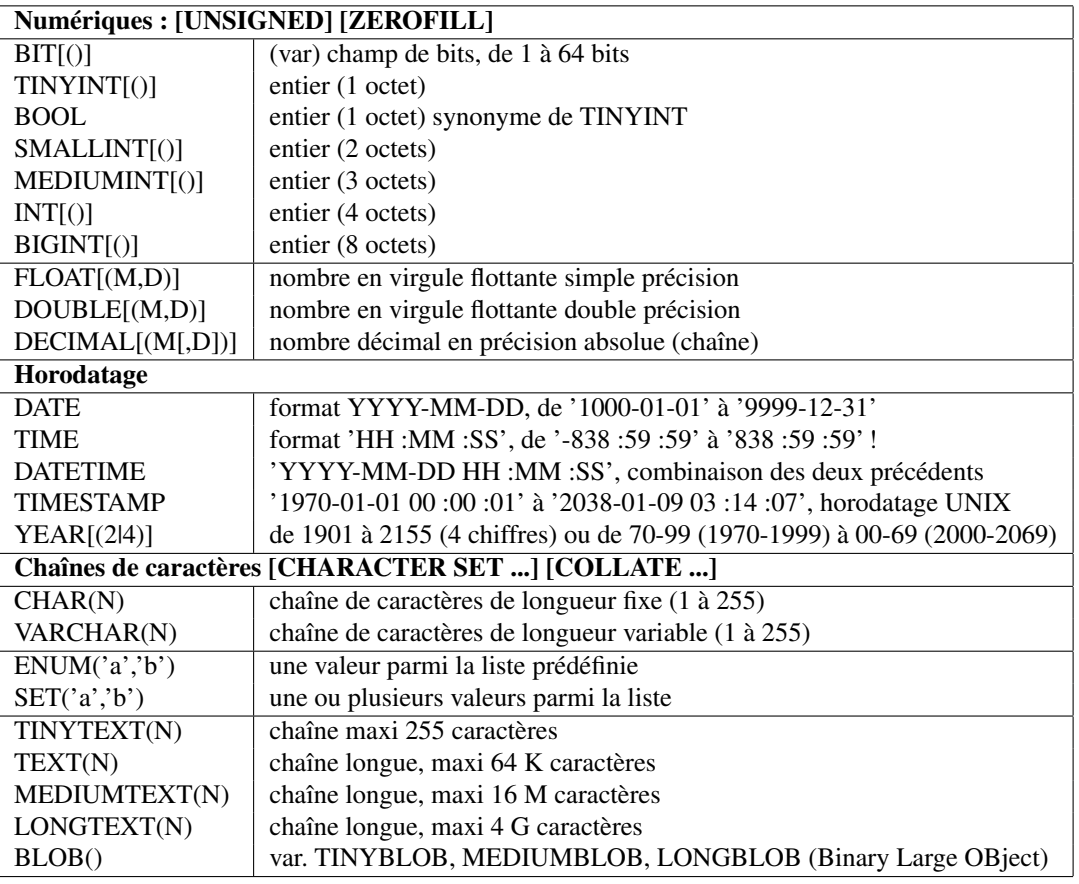

#### 2.2 Définition des données

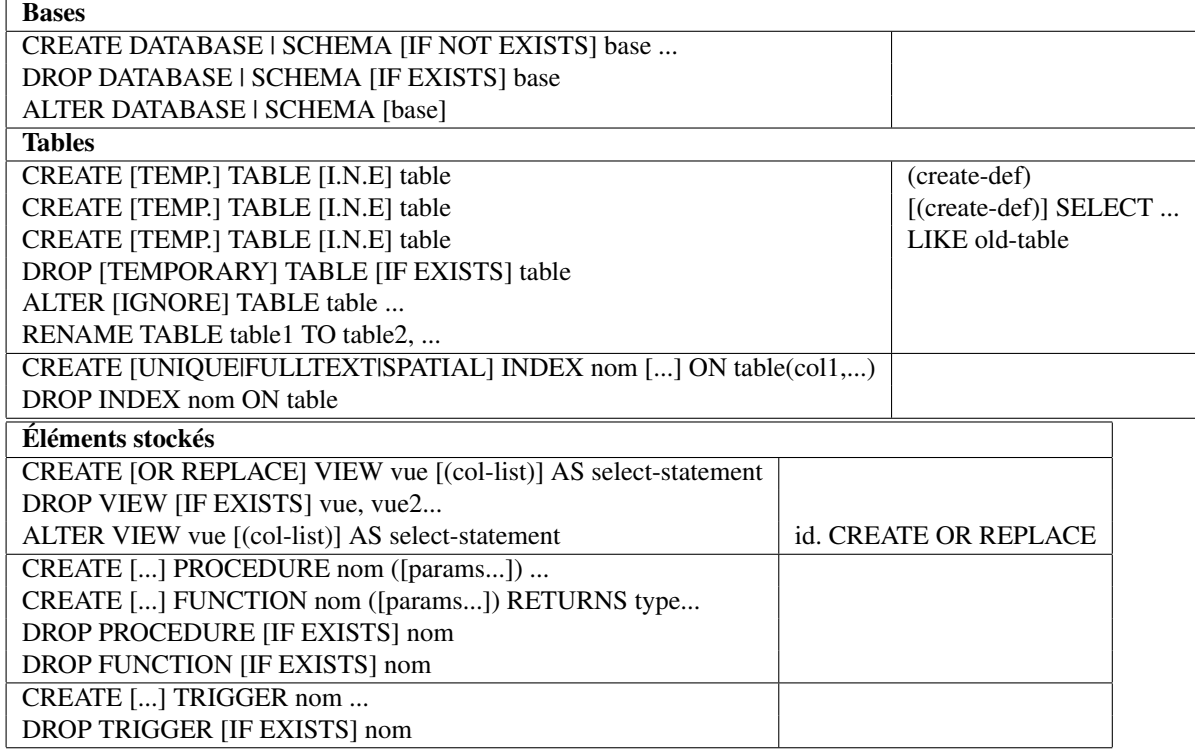

#### 2.3 SHOW - Informations

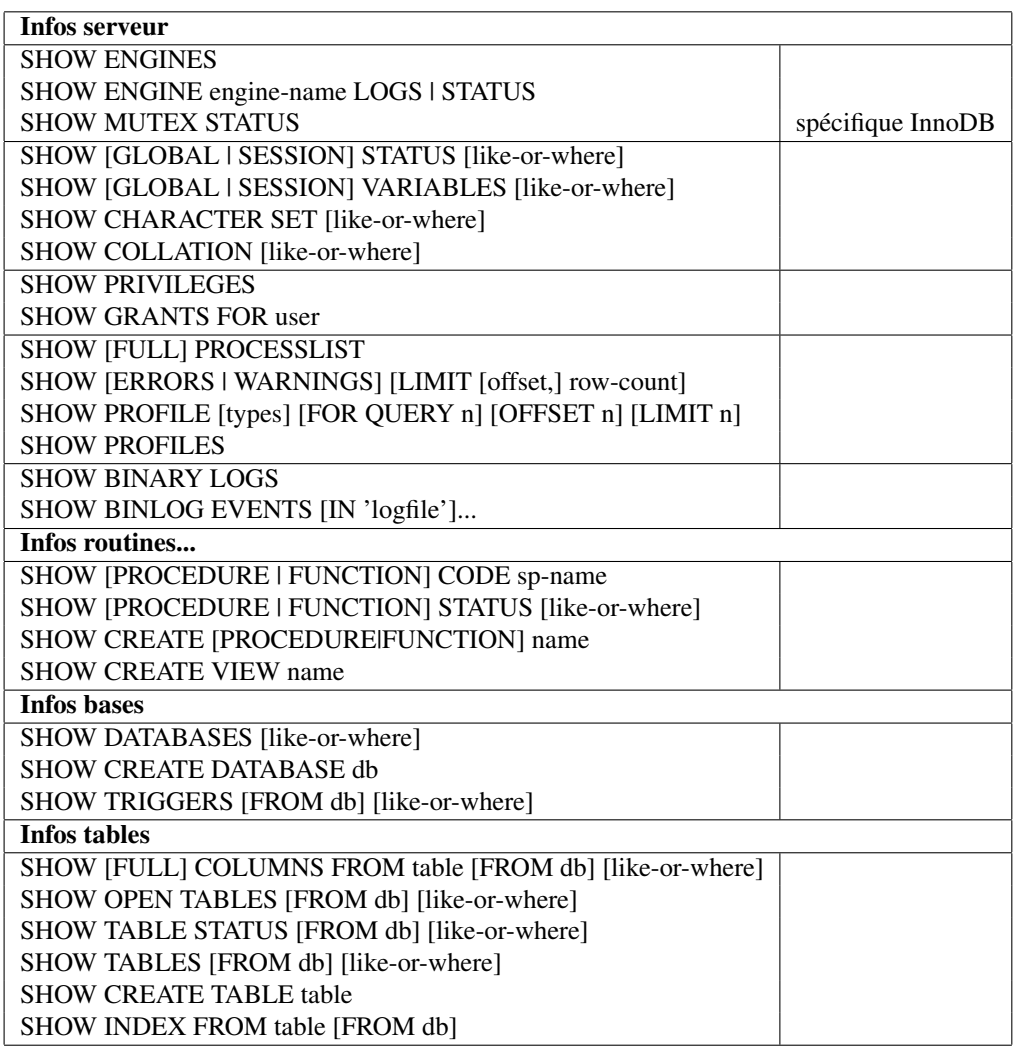

# 3 Manipulation des données

#### 3.1 Commandes de manipulation des données

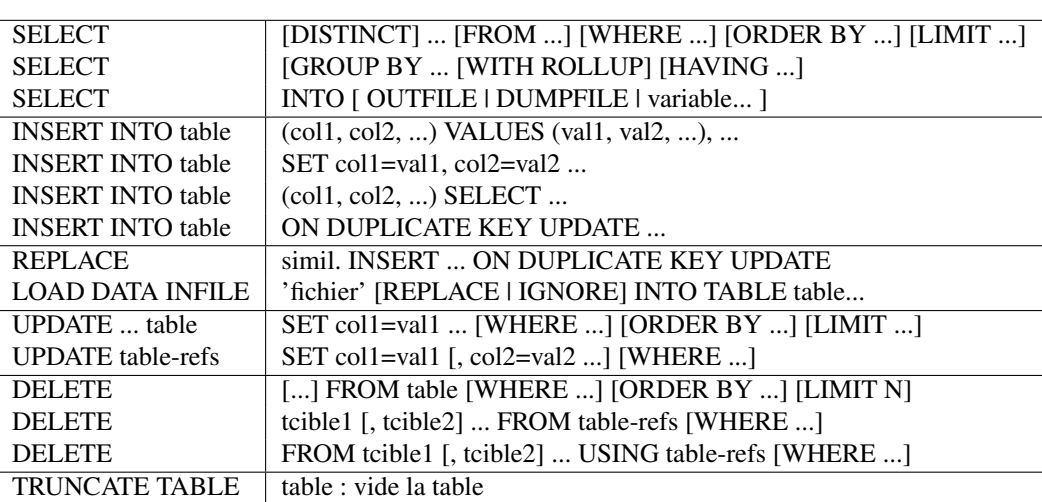

### 3.2 Opérations mathématiques et logiques

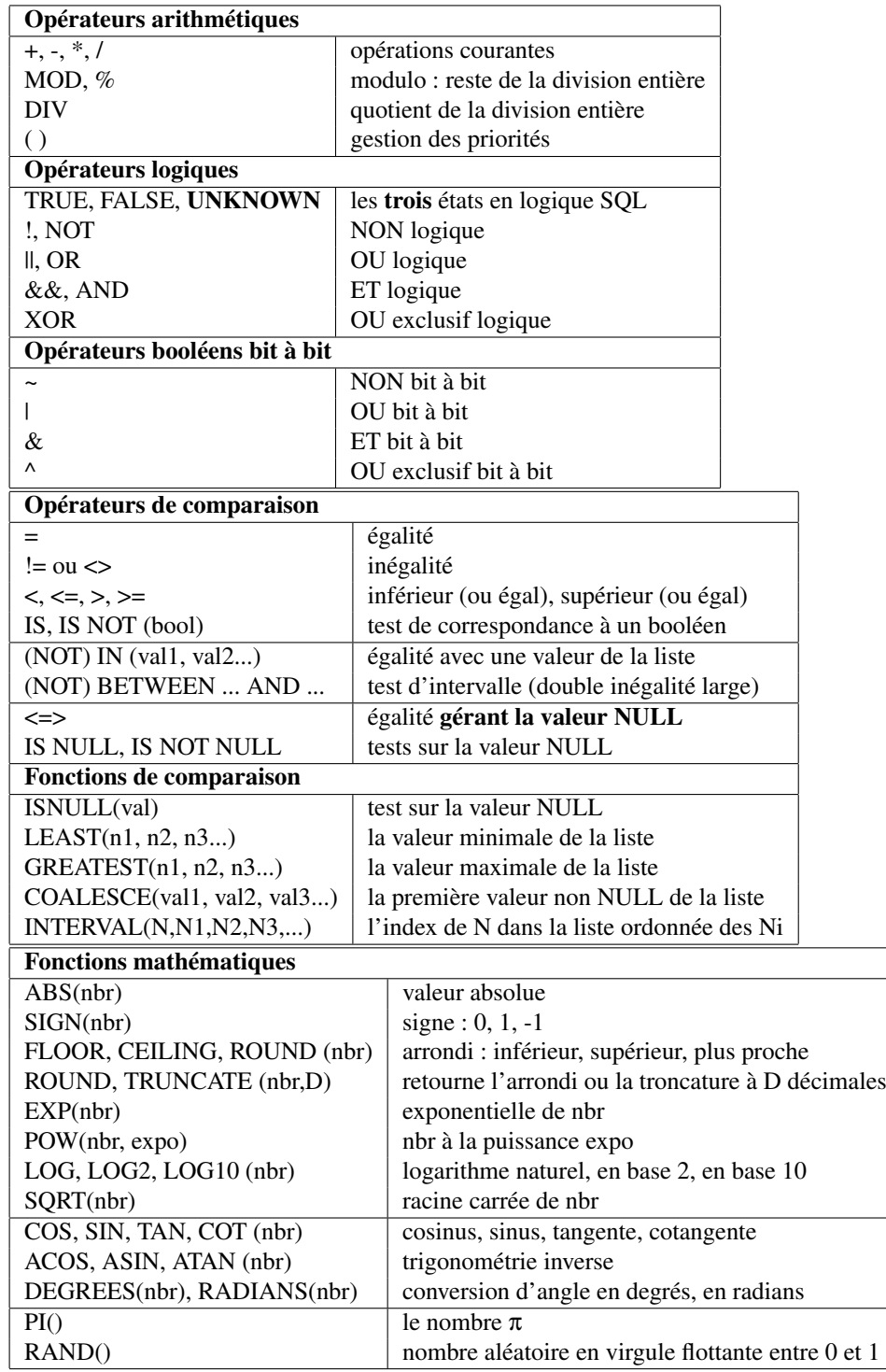

## 3.3 Opérations sur les chaînes

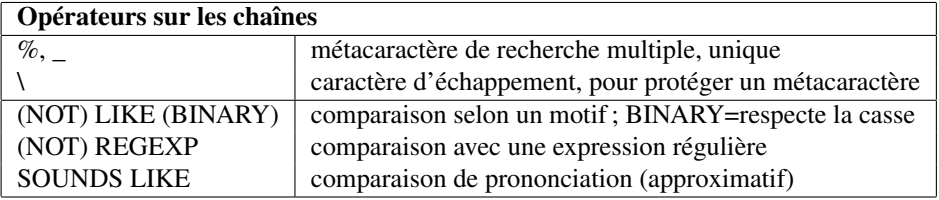

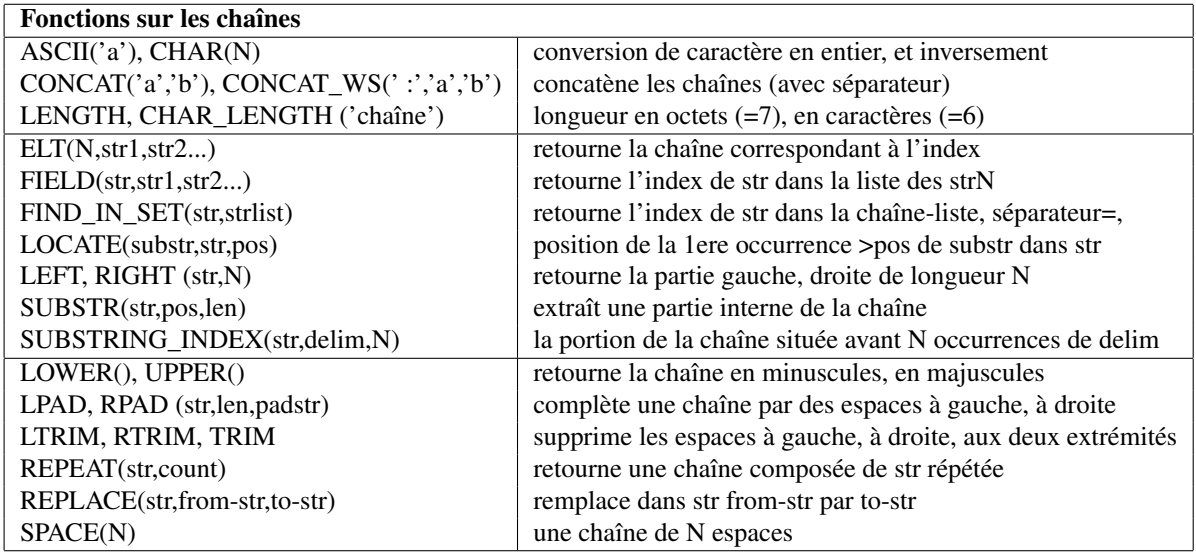

### 3.4 Dates et heures

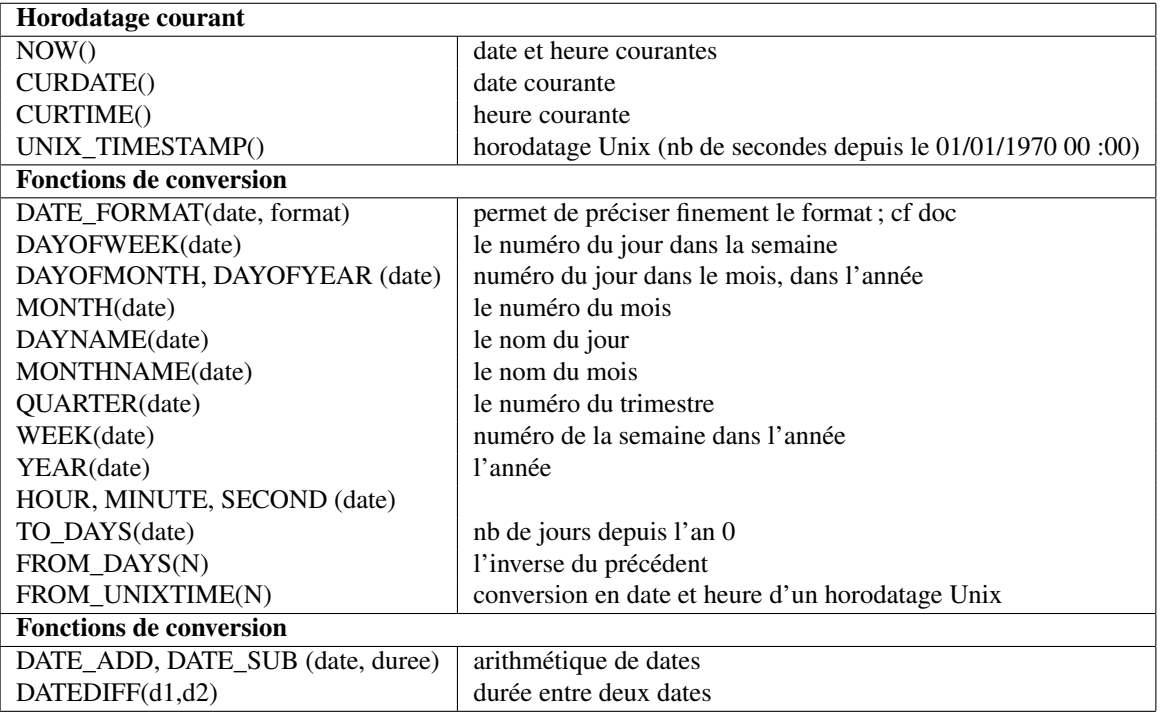

## 3.5 Agrégation

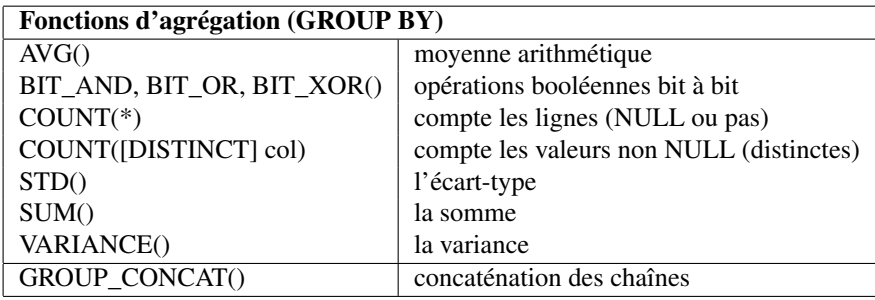

#### 3.6 Autres fonctions

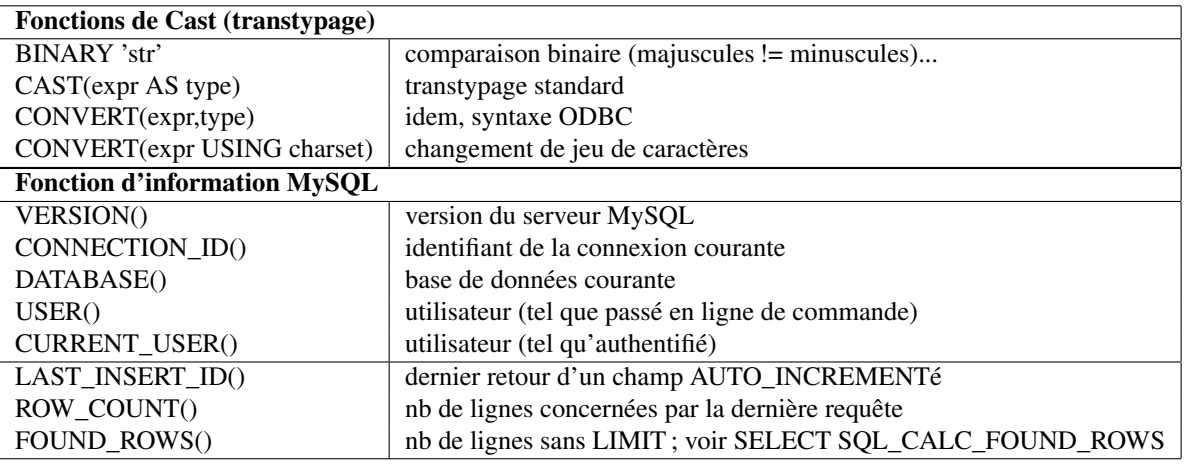

# 4 Utilitaires en ligne de commande

#### 4.1 Commande mysqladmin (abrégée)

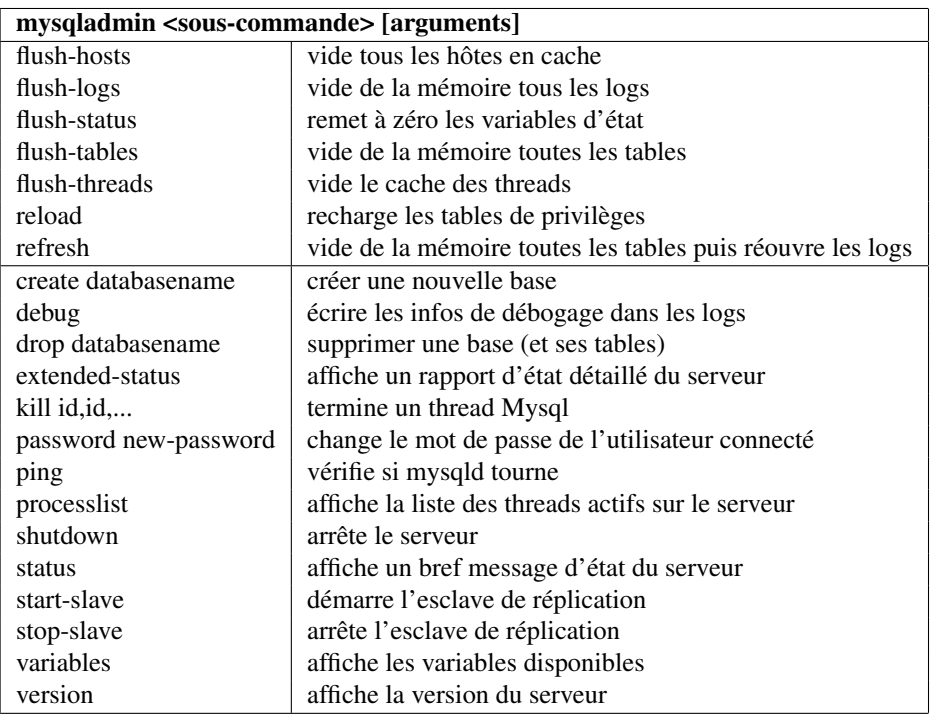